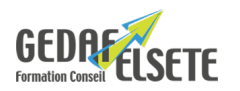

# **LA PROGRAMMATION ISO** SUR MACHINE-OUTIL A COMMANDE NUMÉRIQUE

## **CONCERNE**

Opérateur, régleur sur machine-outil à commande numérique.

### **PRÉREQUIS**

Connaissance en lecture de plans mécaniques.

### **OBJECTIFS**

- Acquérir les connaissances en programmation ISO sur Machine outil à commande numérique.

- Optimiser les capacités de sa machine outil.

## **DURÉE**

## **SANCTION**

3 jours

Attestation de compétences

## **PÉDAGOGIE**

Interactive - Apports méthodologiques. Documentation stagiaire reprenant les points clés de la formation. Utilisation de simulateurs pour la partie programmation. Nombreux exercices d'application en lien avec les programmes de l'entreprise.

**LIEU** EN ENTREPRISE

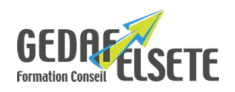

# **CONTENU DÉTAILLÉ**

#### **Présentation de l'armoire de commande et des différents menus**

Fonctionnalités du pupitre et des touches clavier Les pages de visualisation Mise en œuvre des modes manuels en continu et impulsionnel Utilisation des modes EDIT, MEN, MDI, HND, JOG Présentation du programme pièce Lecture, modification, choix du programme à exécuter Prise des références machines (mode REF) Manipulations et sélections de programmes d'usinage avant Lancement d'un programme d'usinage Manipulations en déplacements manuels Introduction et définition des jauges d'outils et correcteurs dynamiques d'outils Définition des décalages d'origines pour déclarer l'origine programme en usinage (G54 à G59)

#### **Les principales fonctions de programmation**

Fonctions d'interpolation Positionnement (G00) Interpolation linéaire (G01) Interpolation circulaire (G02, G03) Interpolation hélicoïdale (G02, G03) Système de coordonnées : machine, pièce, coordonnée locale Programmation absolue et incrémentielle (G90, G91) Commande de coordonnées polaires (G15, G16) Conversion pouce/métrique (G20, G21) **Fonctions simplifiant la programmation** Cycle de perçage avec débourrage à grande vitesse (G73) Cycle de taraudage à gauche (G74) Cycle d'alésage fin (G76) Cycle de perçage, cycle de perçage avec lamage (G81) Cycle de perçage contre cycle d'alésage (G82) Cycle de perçage avec débourrage (G83) Cycle de perçage de petits trous avec débourrage (G83) Cycle de taraudage (G84) Cycle d'alésage (G85) Cycle d'alésage (G86) Cycle d'alésage contre cycle d'alésage (G87) Cycle d'alésage (G88) Cycle d'alésage (G89) Annulation du cycle fixe (G80) Taraudage rigide (G84) Annulation du cycle fixe (G80) **Les fonctions de compensation** Correction de la longueur d'outil (G43, G44, G49) Commandes G53, G28, G30 et G30.1 en mode de correction de la longueur d'outil

Aperçu de la compensation de la lame (G40 – G42)